# **Get It Sorted!**

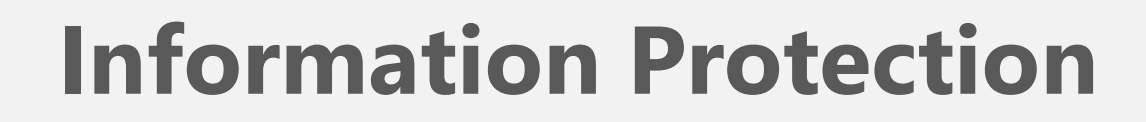

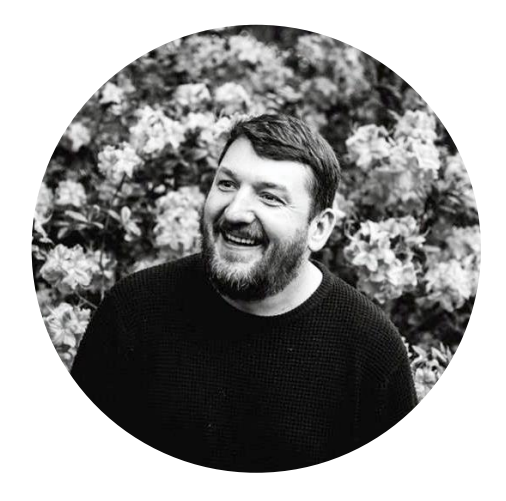

Dave Campbell Lead Microsoft 365 Consultant

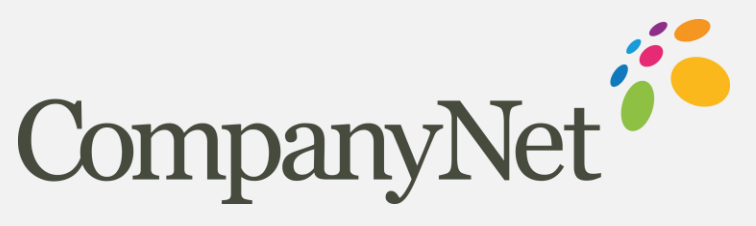

company-net.com

# **Agenda**

#### Data lifecycle & the vision

Microsoft Cloud Tools

Sensitivity

Retention

Data Loss Prevention

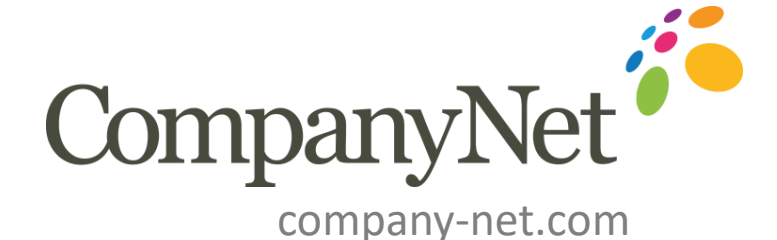

#### Data lifecycle governance is vital

Prevent Data Loss

Encryption

Restrict Access

 $\equiv$ 

Watermark

Retention

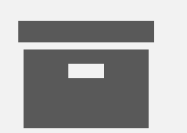

Archiving

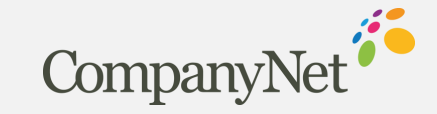

#### The Vision

#### Our important information is **protected**

Can't be accidently or maliciously deleted or lost

Can't be accidently or maliciously leaked

Sensitive information is marked so it can be protected

# We are **compliant**

We retain information we are required to keep

We dispose of information we are not allowed to keep.

## We are **efficient**

Keeping huge amounts of Redundant, Obsolete and Trivial (ROT) information costs – in terms of storage, management, compliance, search & discovery.

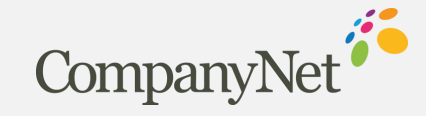

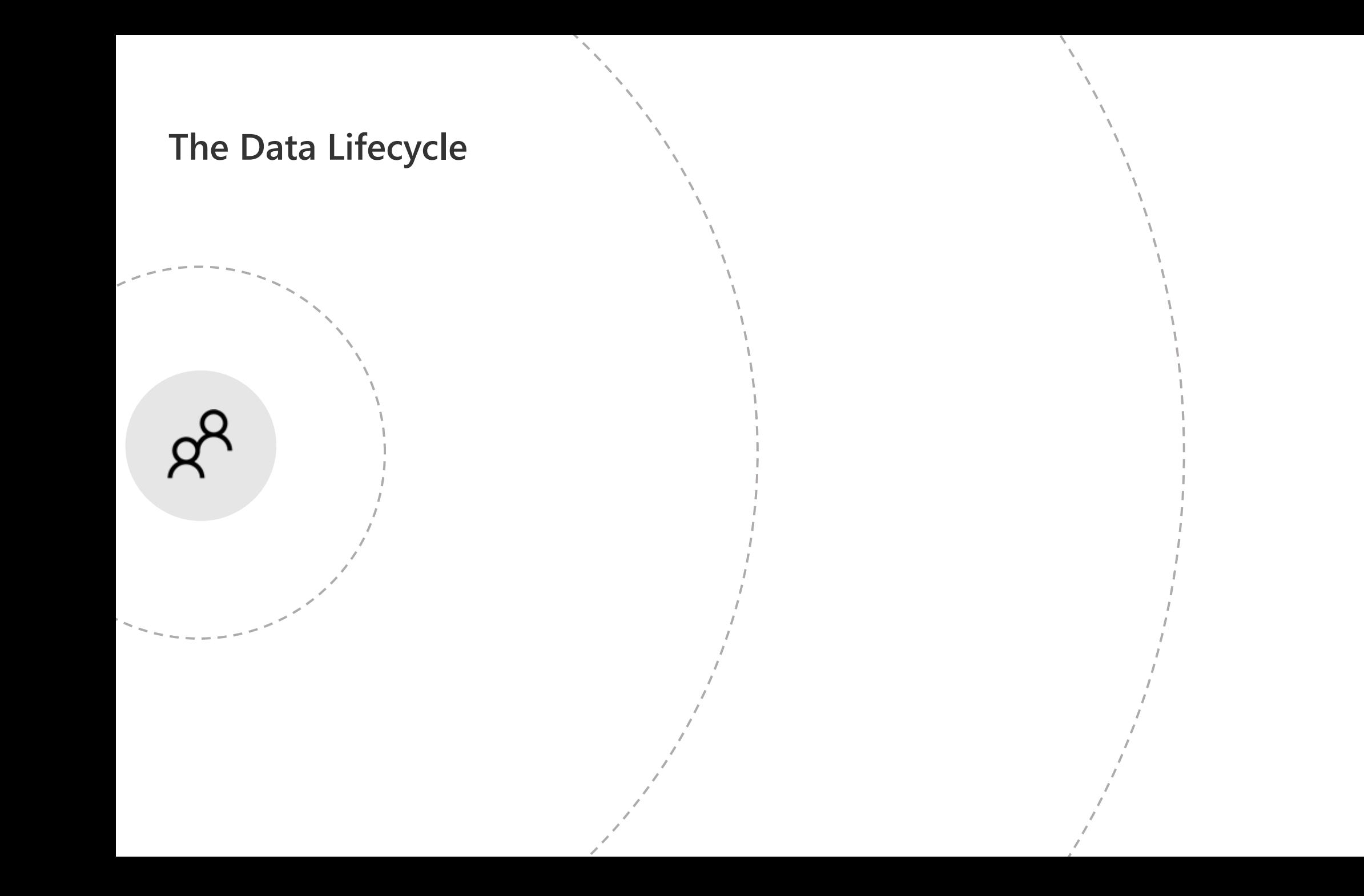

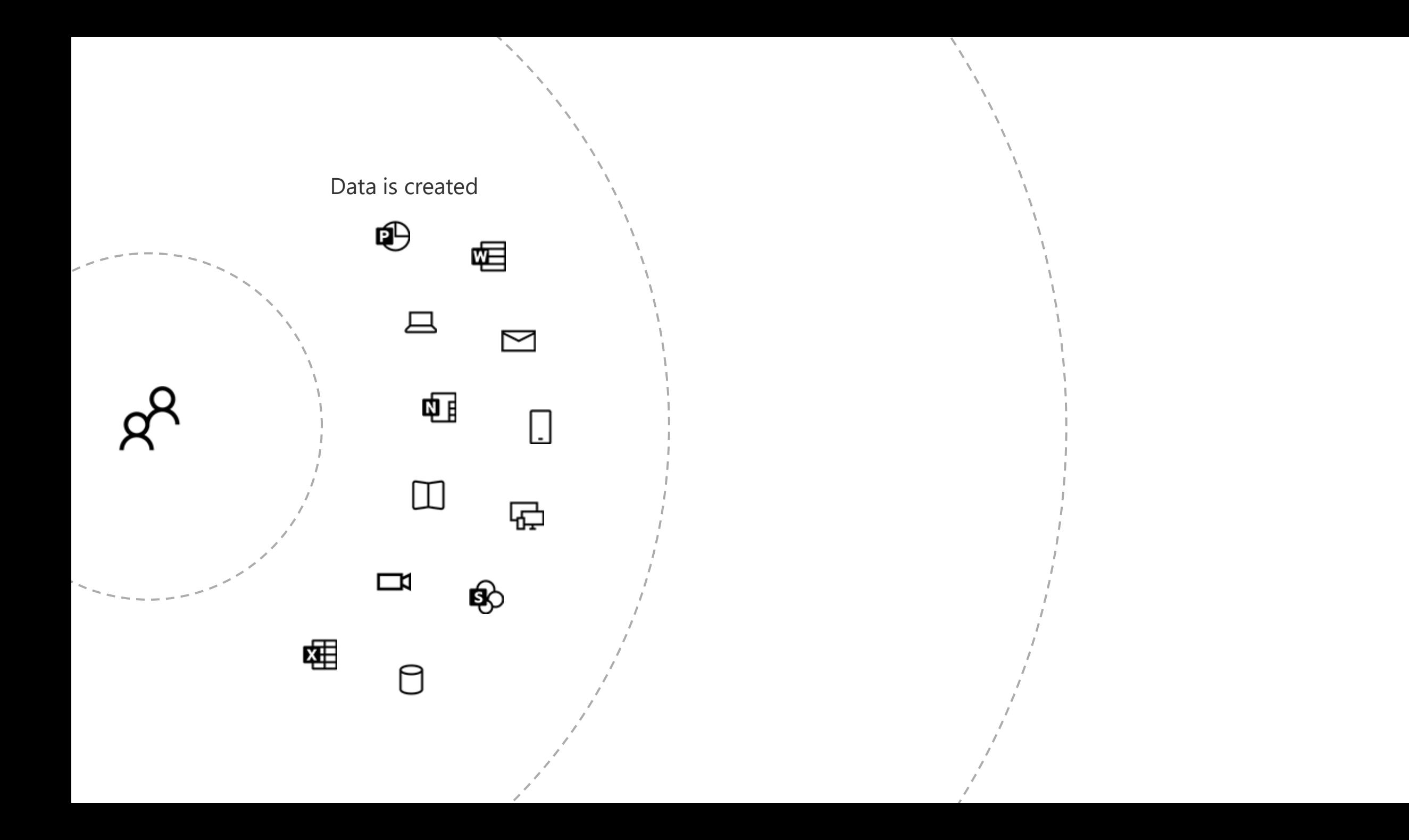

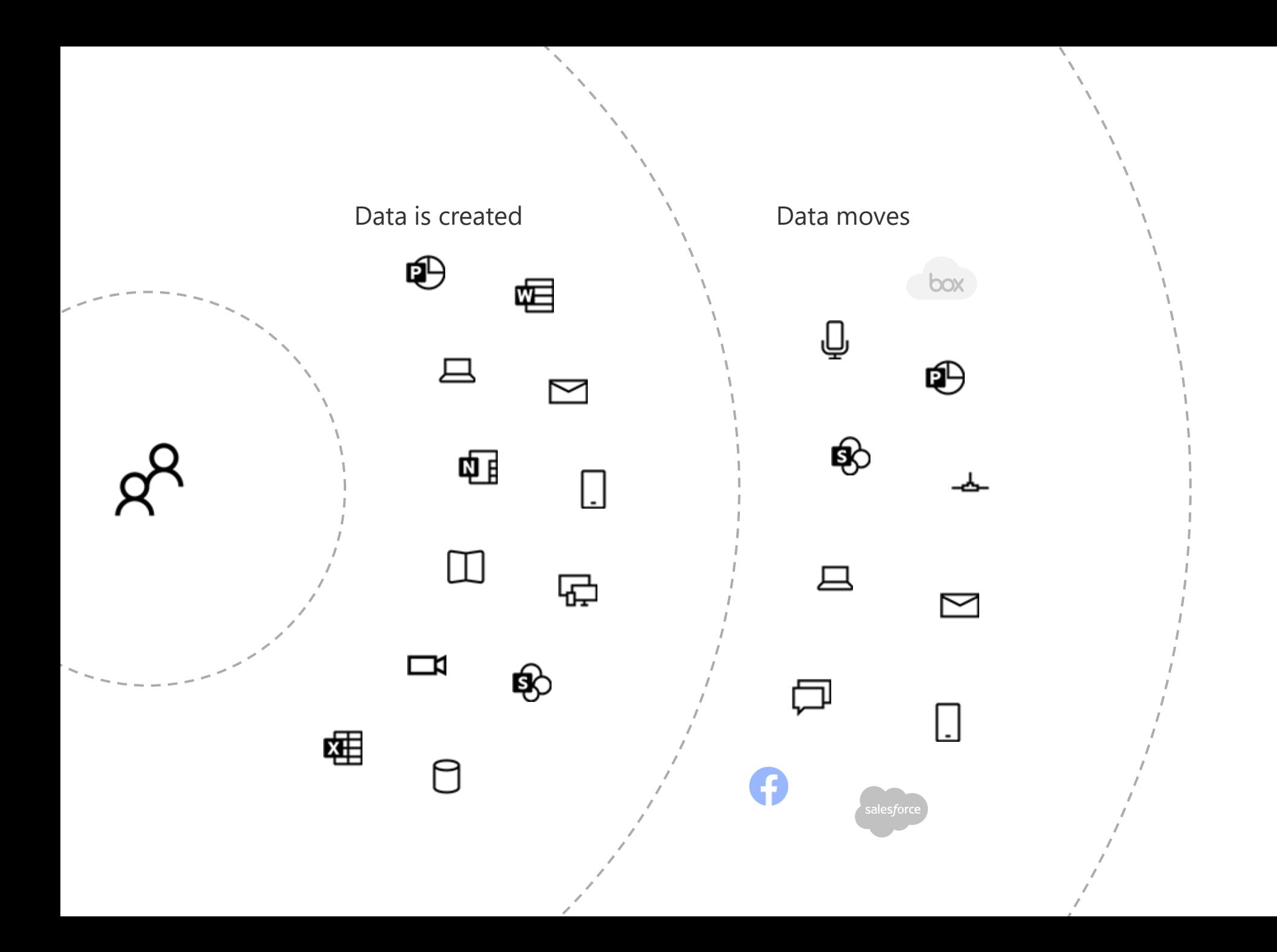

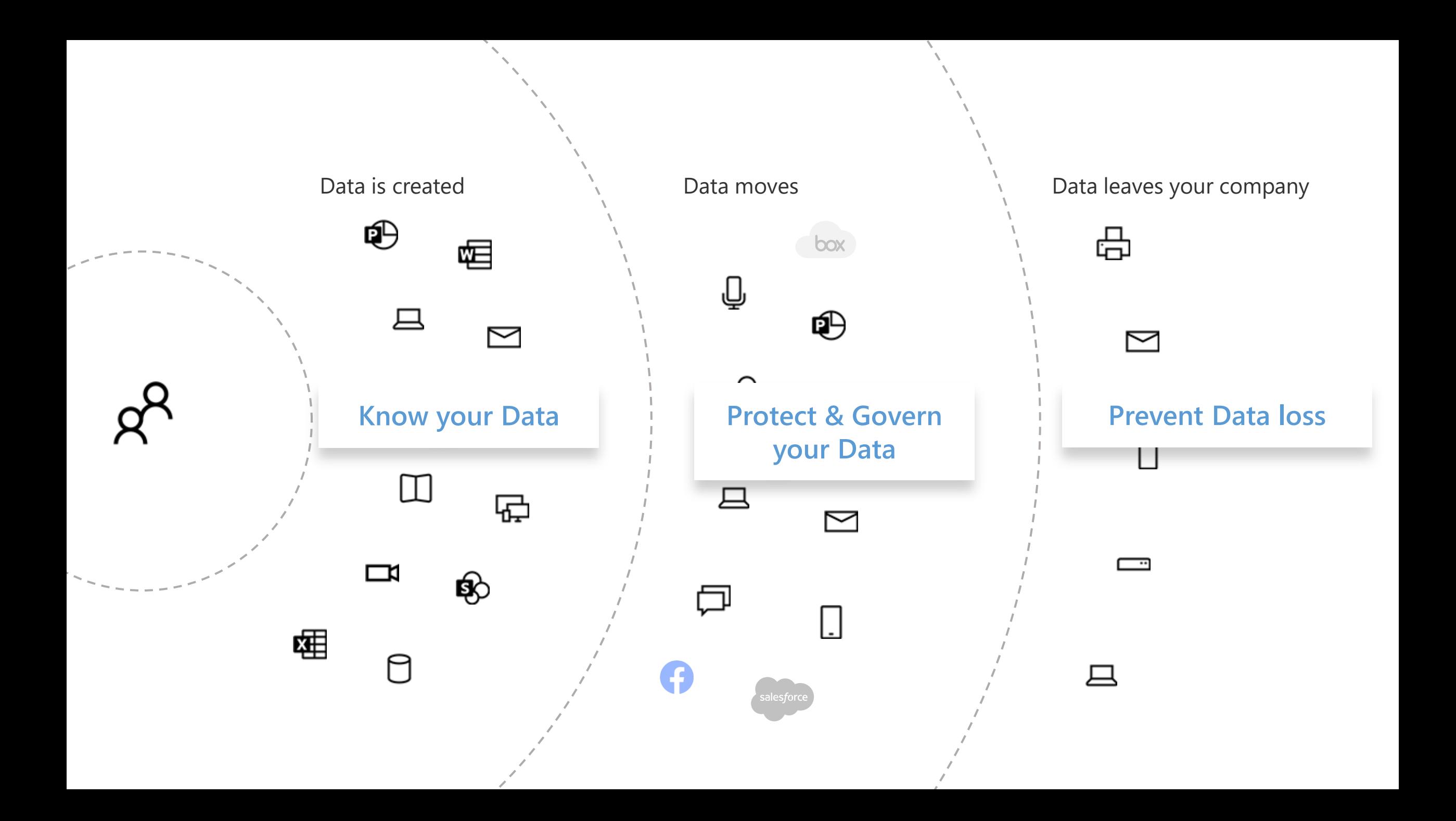

# The **Microsoft Cloud** introduces powerful tools to aid the vision

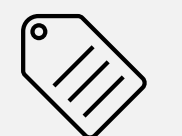

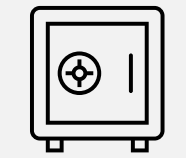

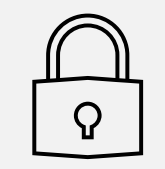

Sensitivity **Retention** Data Loss Prevention

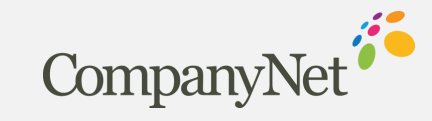

## **Why?**

- o Users need to collaborate with others both internally and externally.
- o Collaboration technology has made it easier to share information
- o Not all information should be shared.

#### **What?**

- o **Sensitivity Labels** help protect files and emails by:
	- Adding watermarks, headers or footers so that users are aware of the need to protect the information.
	- **Encrypting Content**
	- Monitoring
- o **Sensitivity Labels** can be applied to Teams, Microsoft 365 Groups and SharePoint sites to enforce privacy, external access and unmanaged device access

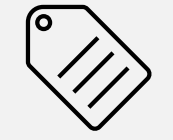

**Sensitivity** 

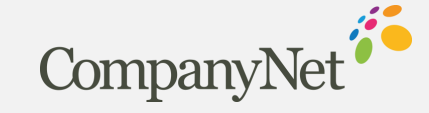

# The **Microsoft Cloud** introduces powerful tools to aid the vision

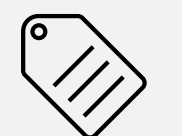

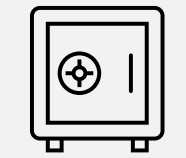

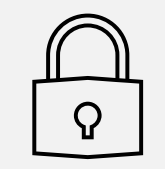

Sensitivity **Retention** Data Loss Prevention

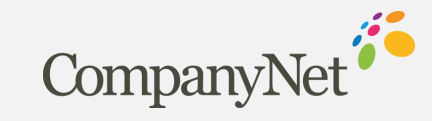

## **Why?**

- o **Comply proactively with industry regulations and internal policies** that require you to retain content for a minimum period of time
- o **Reduce your risk in the event of litigation or a security breach** by permanently deleting old content that you're no longer required to keep
- o **Help your organization to share knowledge effectively and be more agile** by ensuring that your users work only with content that's current and relevant to them

#### **What?**

- o A retention policy and or label can help you achieve all of these goals. Managing content commonly requires two actions:
	- **Retaining** content so that it can't be permanently deleted before the end of the retention period
	- **Deleting** content permanently at the end of the retention period

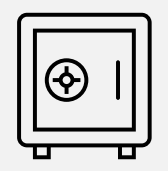

Retention

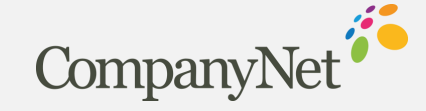

# The **Microsoft Cloud** introduces powerful tools to aid the vision

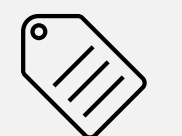

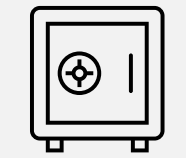

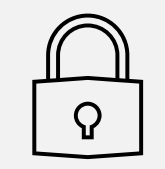

Sensitivity **Retention** Data Loss Prevention

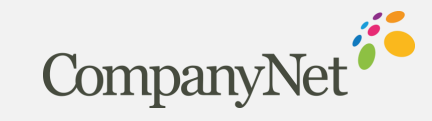

## **Why?**

- o Effective collaboration with partners, supply chain, consultants, etc now goes far beyond email:
	- Teams chat and collaboration, SharePoint & OneDrive sharing
- o It can be too easy to accidentally or maliciously share sensitive information

#### **What?**

- o **Data Loss Prevention polices** are used to identify, monitor and protect sensitive information across Office 365.
- o **Actions** can notify/warn users or block sharing

#### Data Loss Prevention

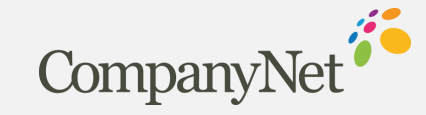

# Let's delve deeper into **Sensitivity Labels**

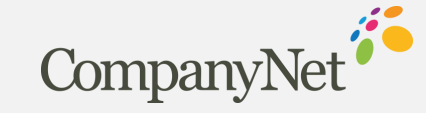

## **Label Policies**

#### **New sensitivity label**

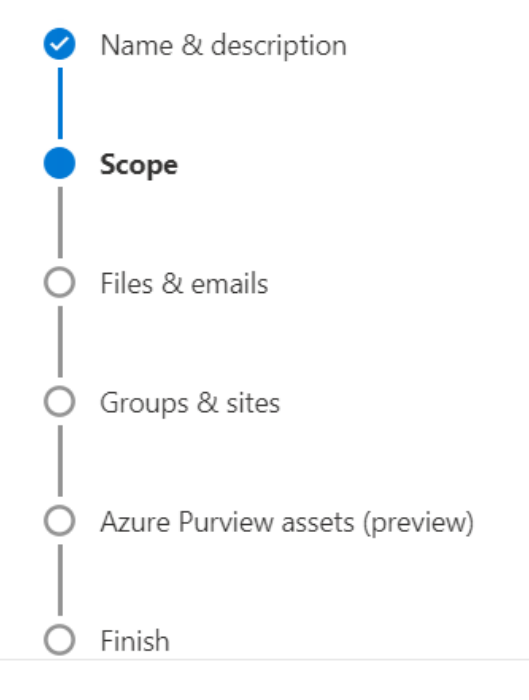

#### Define the scope for this label

Labels can be applied directly to files, emails, containers like SharePoint sites and Teams, and more. Let us know where you want this label to be used so you can configure the applicable protection settings. Learn more about label scopes

#### Files & emails  $\checkmark$

Configure encryption and content marking settings to protect labeled emails and Office files. Also define auto-labeling conditions to automatically apply this label to sensitive content in Office, files in Azure, and more.

#### Groups & sites

Configure privacy, access control, and other settings to protect labeled Teams, Microsoft 365 Groups, and SharePoint sites.

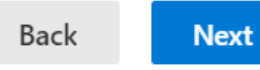

Cancel

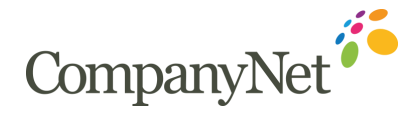

## **Team, Group and Site Labels (Containers)**

- o Does **not** label files within containers
- o Can enforce:
	- Privacy (public or private) of Teams sites and M365 Groups
	- External user access
	- External sharing from SharePoint sites
	- Access from Unmanaged devices

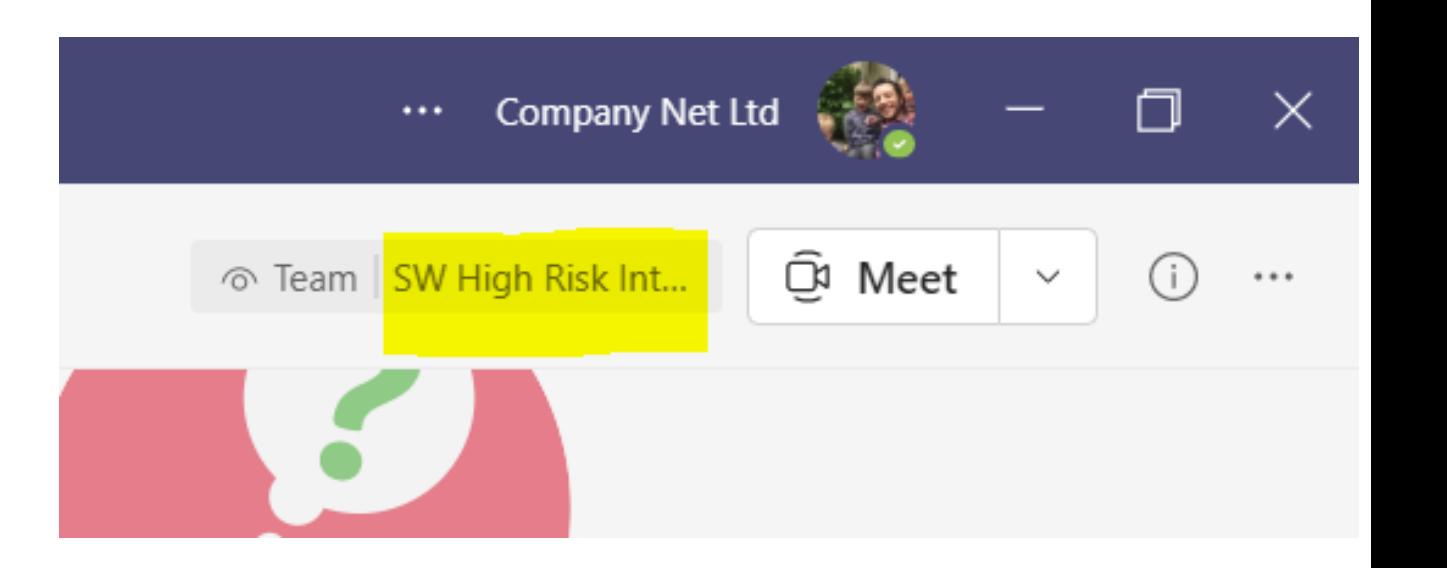

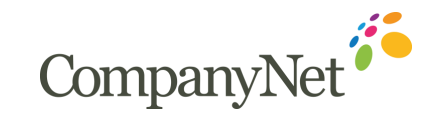

# **Office 365 Sensitivity Labels (Native)**

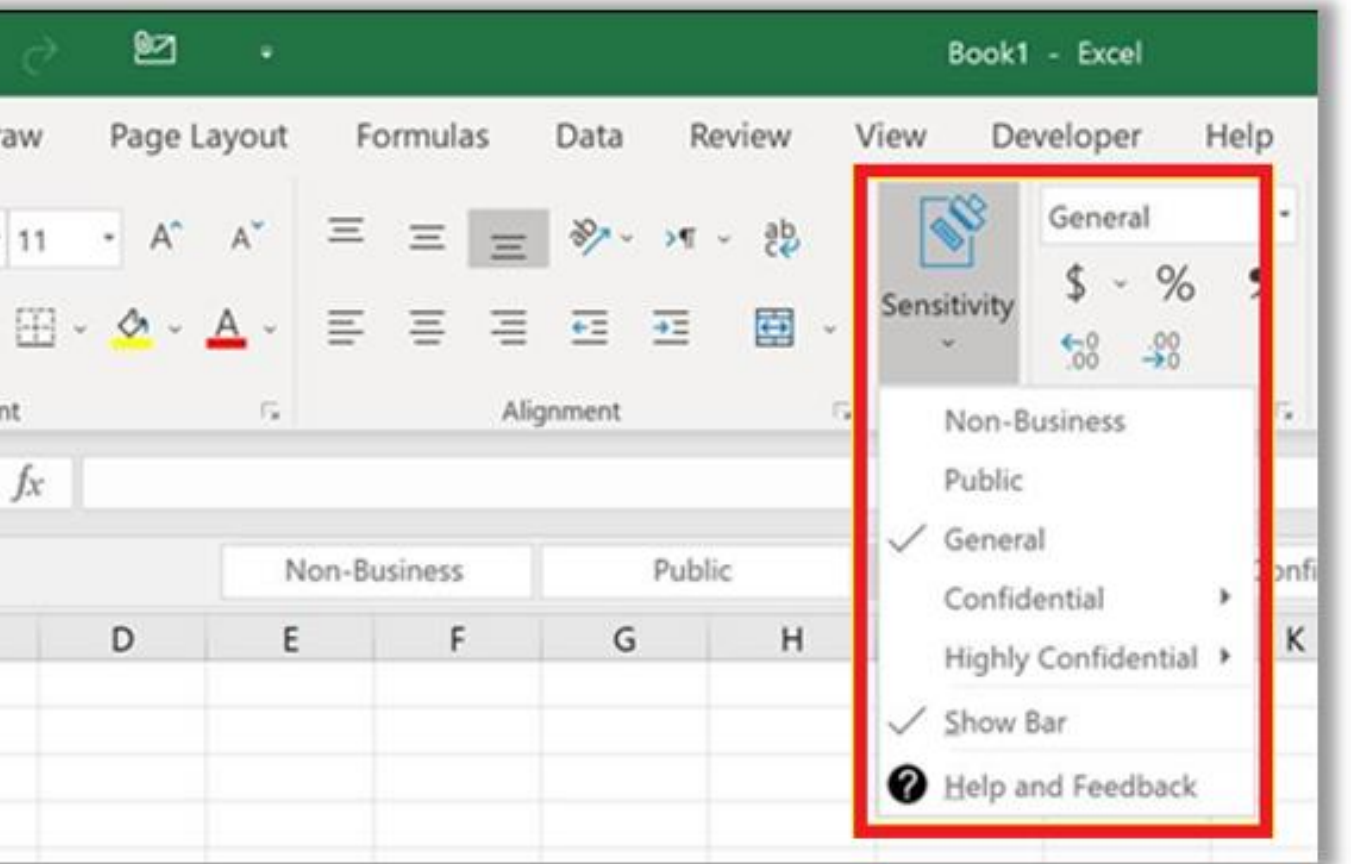

- o Used to classify Office documents & emails.
- o The label travels with the document.
- o Can be used to encrypt a document or email.
- $\circ$  Can be used to add a watermark, header or footer.
- o Requires subscription version of office.

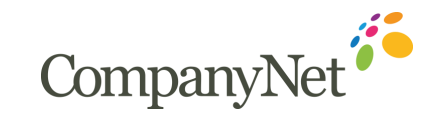

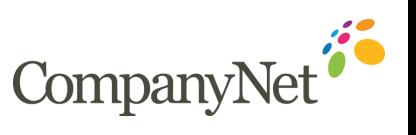

# **Azure Information Protection (Unified Labeling Client)**

- o Older and more feature rich than Office 365 Sensitivity Labels.
- o Can be used for files outside Office 365 such as those in file shares.
- o The UL client allows users to set label in Office applications and by right-clicking files in Explorer.
- o The UL client is better suited for hybrid environments.
- o An AIP scanner tool can be used on file share to search for and label likely sensitive data like PII

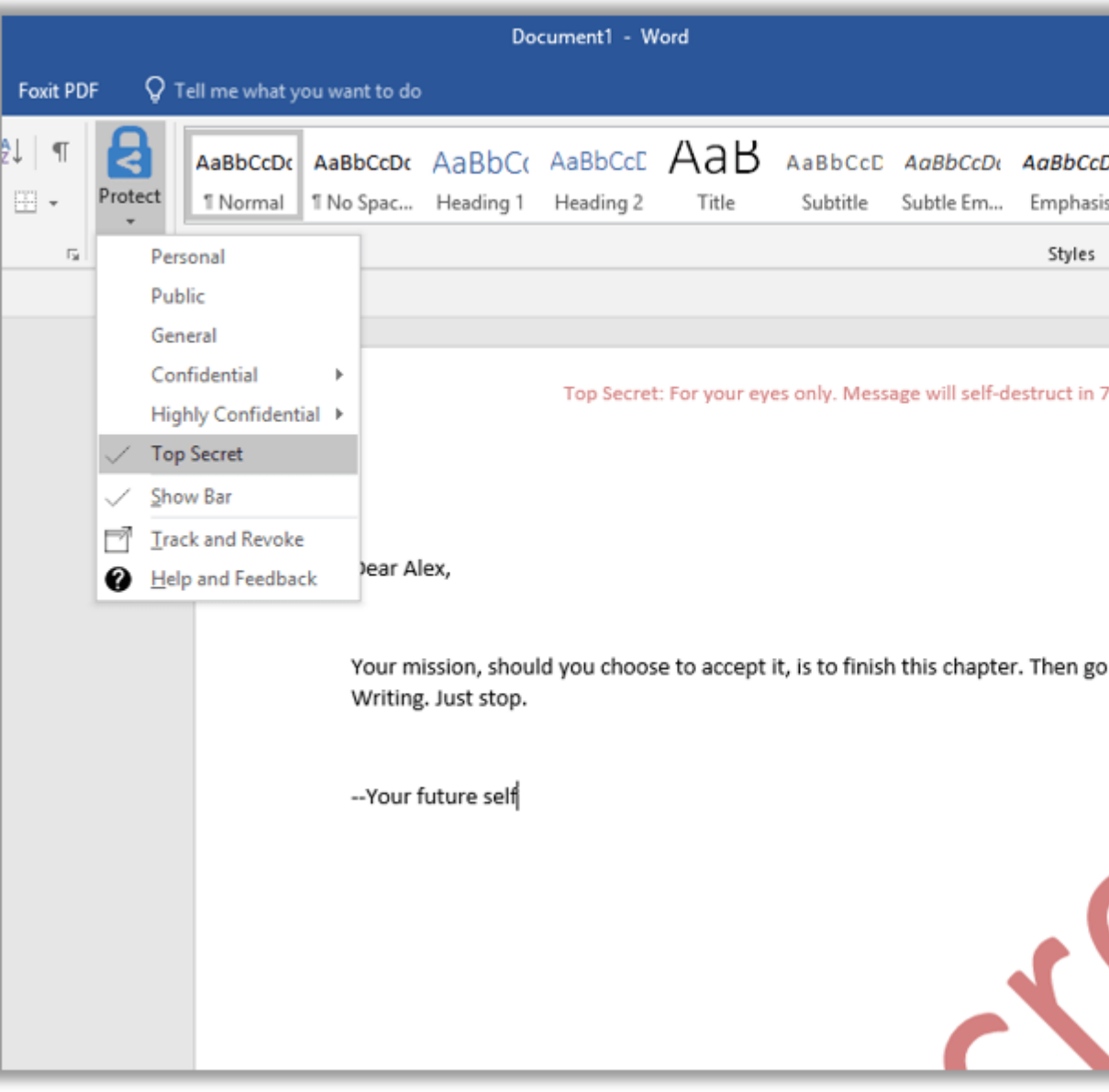

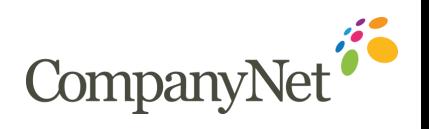

## **Azure Information Protection Unified Client**

- o AIP and Office 365 Sensitivity labels can now be sync'd.
- o They can then be administered from either Azure or Office 365.
- o An updated AIP client has been released that supports both label types.
- o It also changes the "Protect" button to "Sensitivity" in Office to align.
- The new Unified client will be further developed.
- The old AIP client will not.

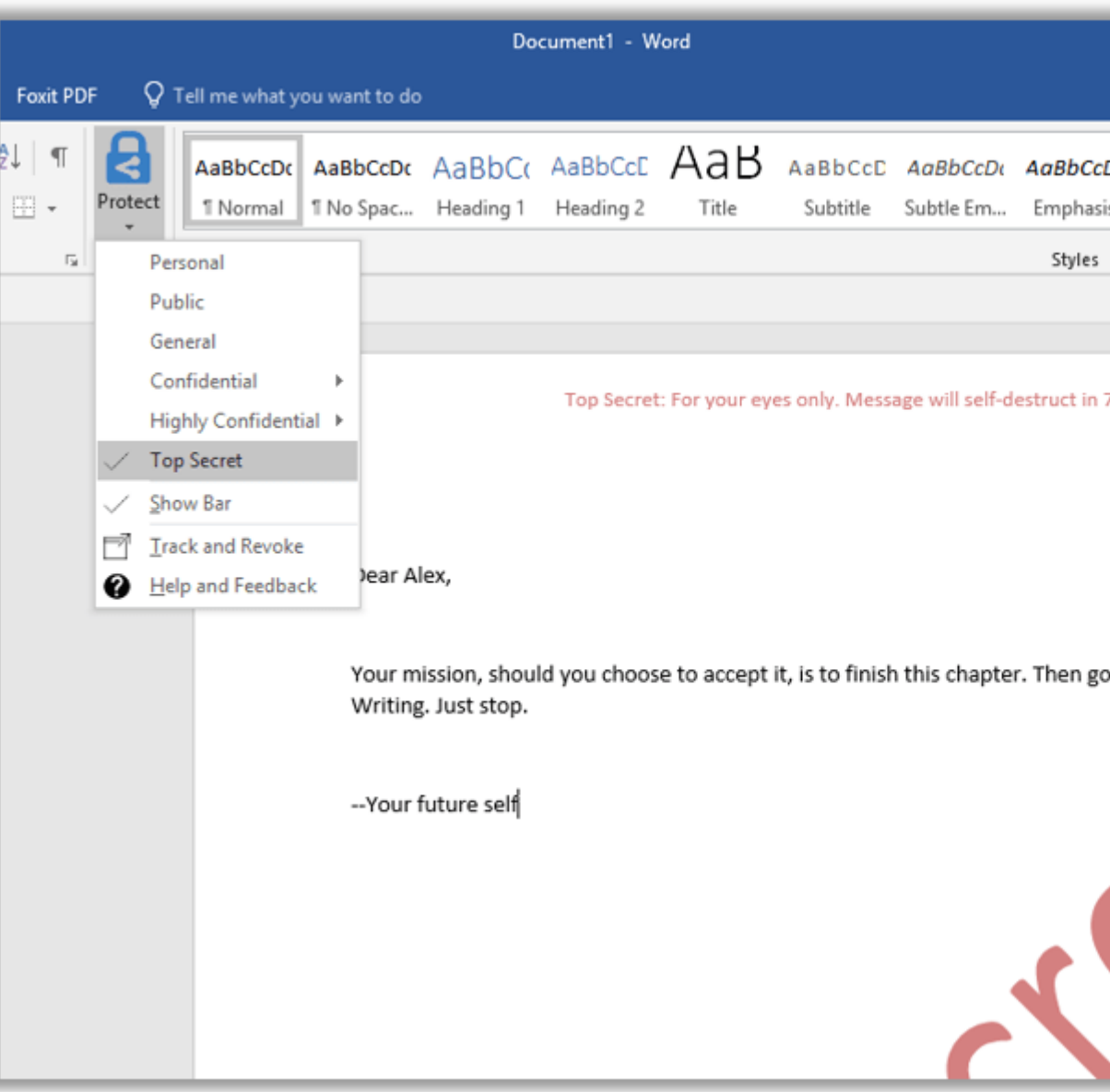

#### **AIP Labels Vs Office 365 Sensitivity Labels**

The main difference to note is that AIP is better suited to hybrid environments. You can use the AIP client to encrypt a wider range of file types and those on a traditional file server, for example, right in Windows Explorer.

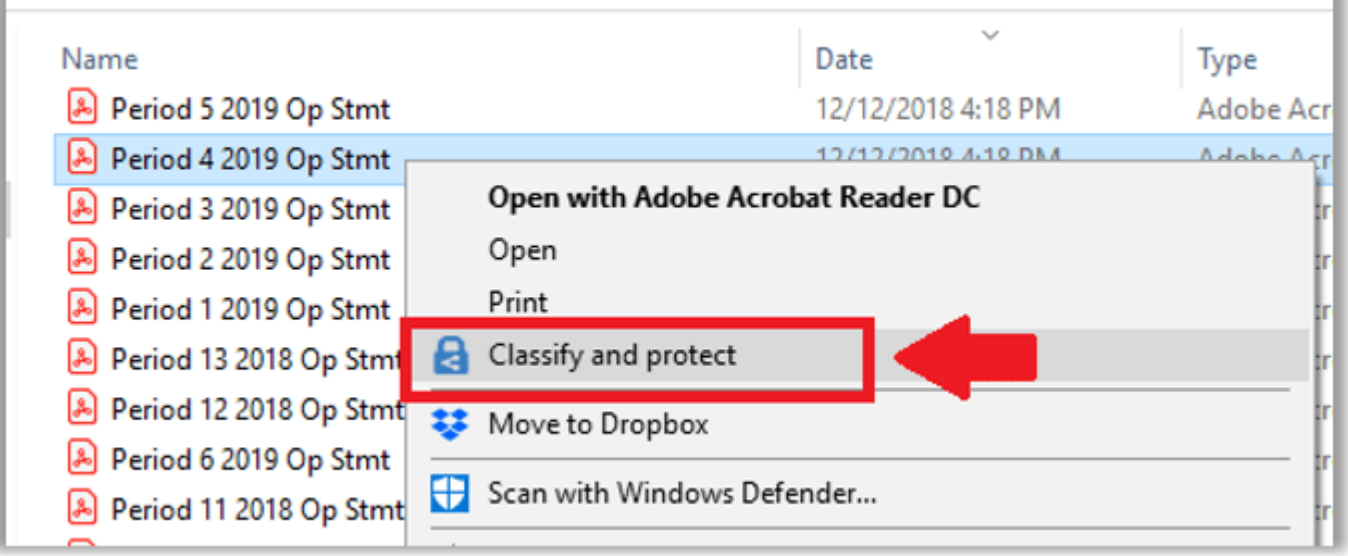

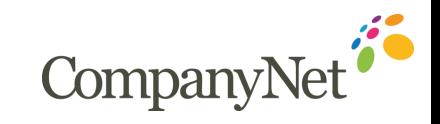

#### **Licensing & Features**

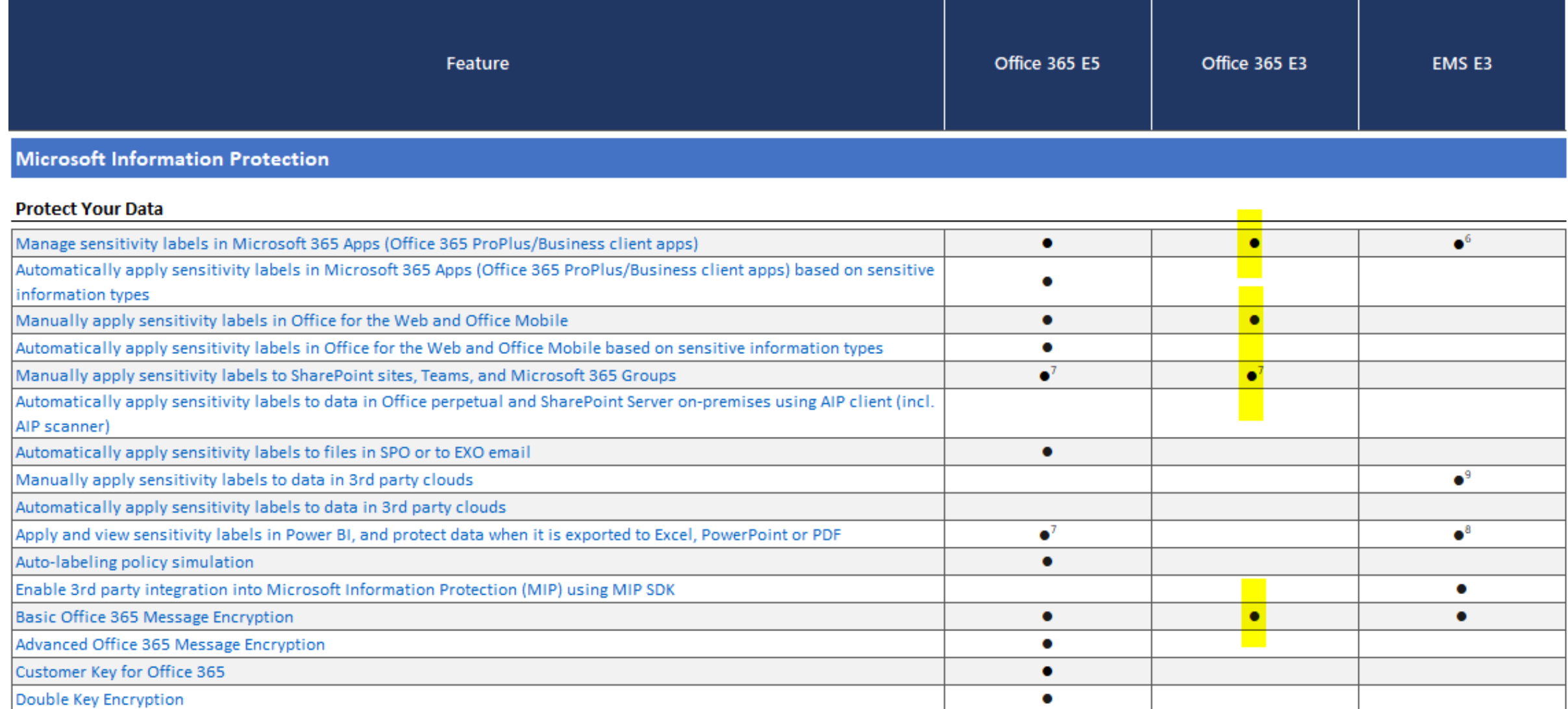

Bring Your Own Key (BYOK) for customer-managed key provisioning life cycle<sup>13</sup>

CompanyNet

# Let's delve deeper into **Retention**

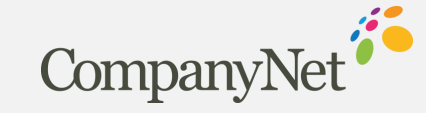

## **Retention in Office 365**

- o There are two ways that you can retain and delete information in Office 365:
	- **Retention labels** manage retention and deletion. They can do disposition reviews, event-based retention, and more. However, you can only use them to manage SharePoint, OneDrive, Office 365 Groups, and Exchange email content.
	- **Retention Policies** also allow you to manage content for retention deletion. They're broad policies that you can use to manage Microsoft Teams, Skype for business, Exchange, SharePoint, OneDrive, Exchange public folder content. They can also manage the content sources listed under retention labels.
- o These are designed to work together.

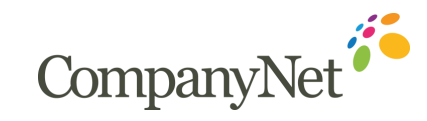

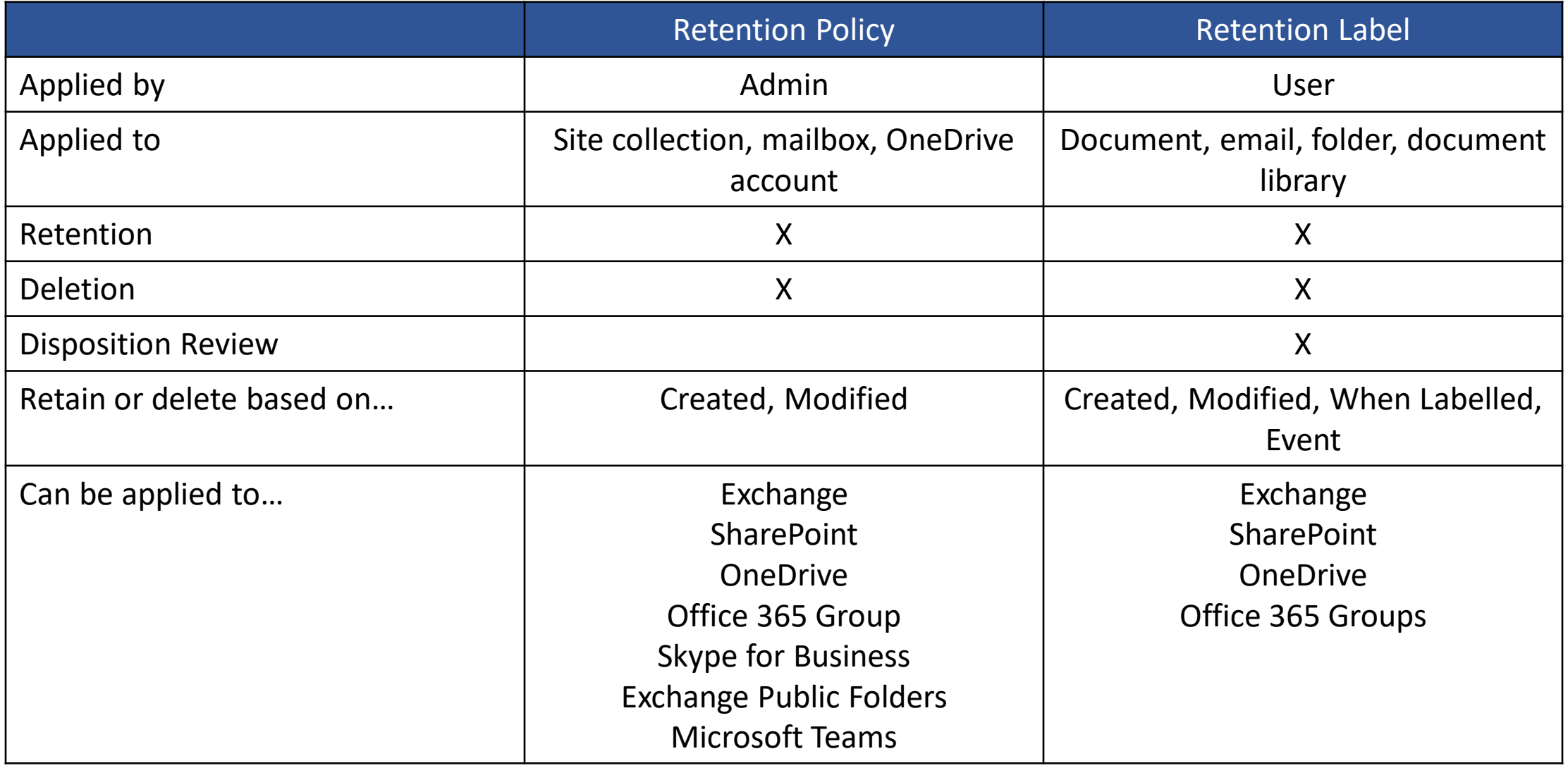

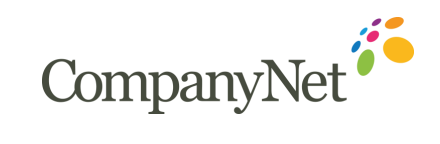

# **How does Retention work?**

When content is subject to a retention policy, people can continue to edit and work with the content as if nothing has changed because the content is retained in place, in its original location. But if someone edits or deletes content that is subject to the policy, a copy is saved to a secure location where it is retained while the policy is in effect.

#### **SharePoint and OneDrive**

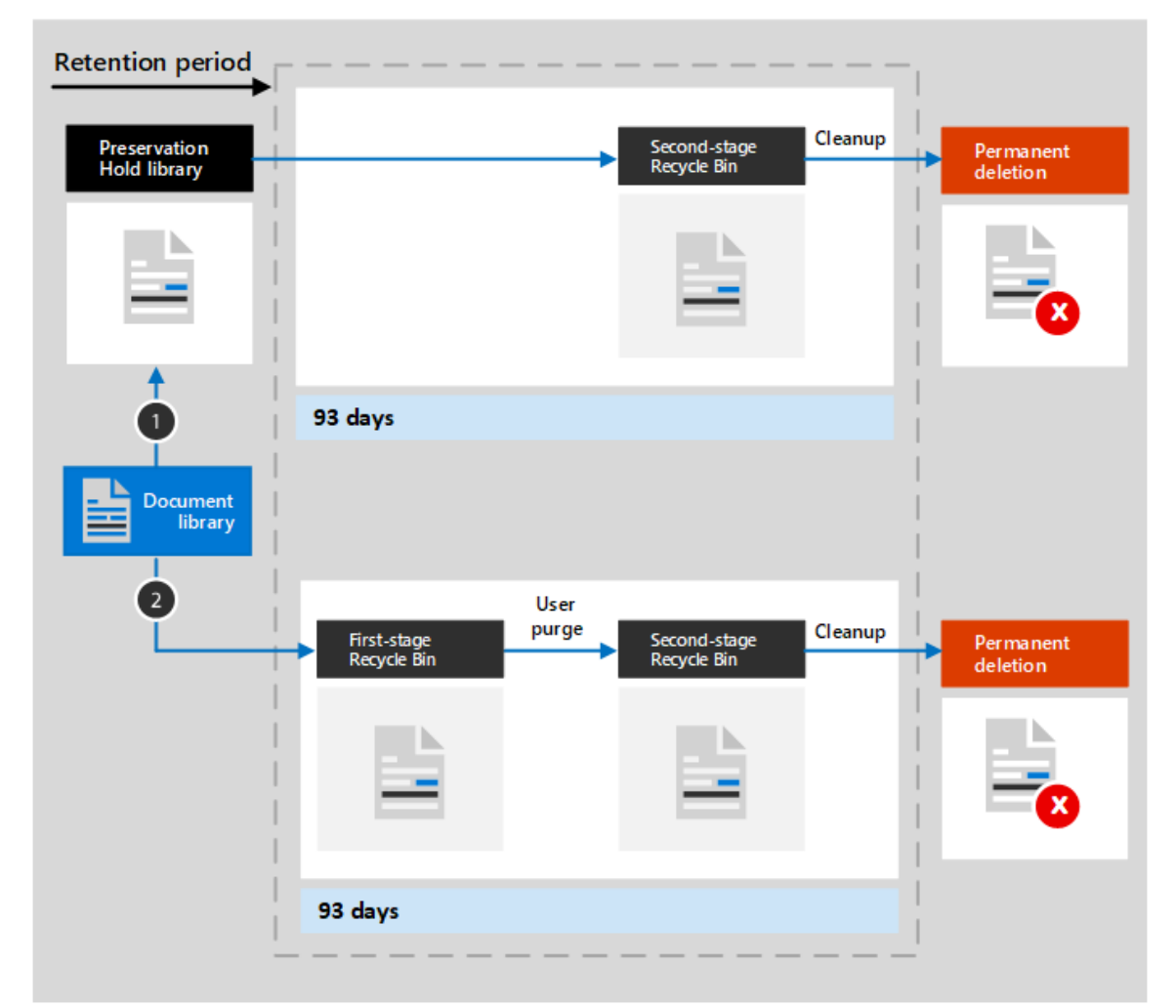

- **1. If the content is modified or deleted**
- **2. If the content is not modified or deleted**

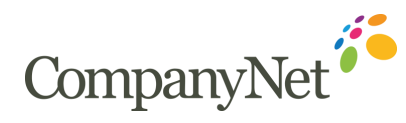

# **How does Retention work?**

For a user's mail, calendar, and other items, a retention policy is applied at the level of a mailbox. For a public folder, a retention policy is applied at the folder level, not the mailbox level. Both a mailbox and a public folder use the Recoverable Items folder to retain items. Only people whom have been assigned eDiscovery permissions can view items in another user's Recoverable Items folder.

#### **Mailboxes and Public Folders**

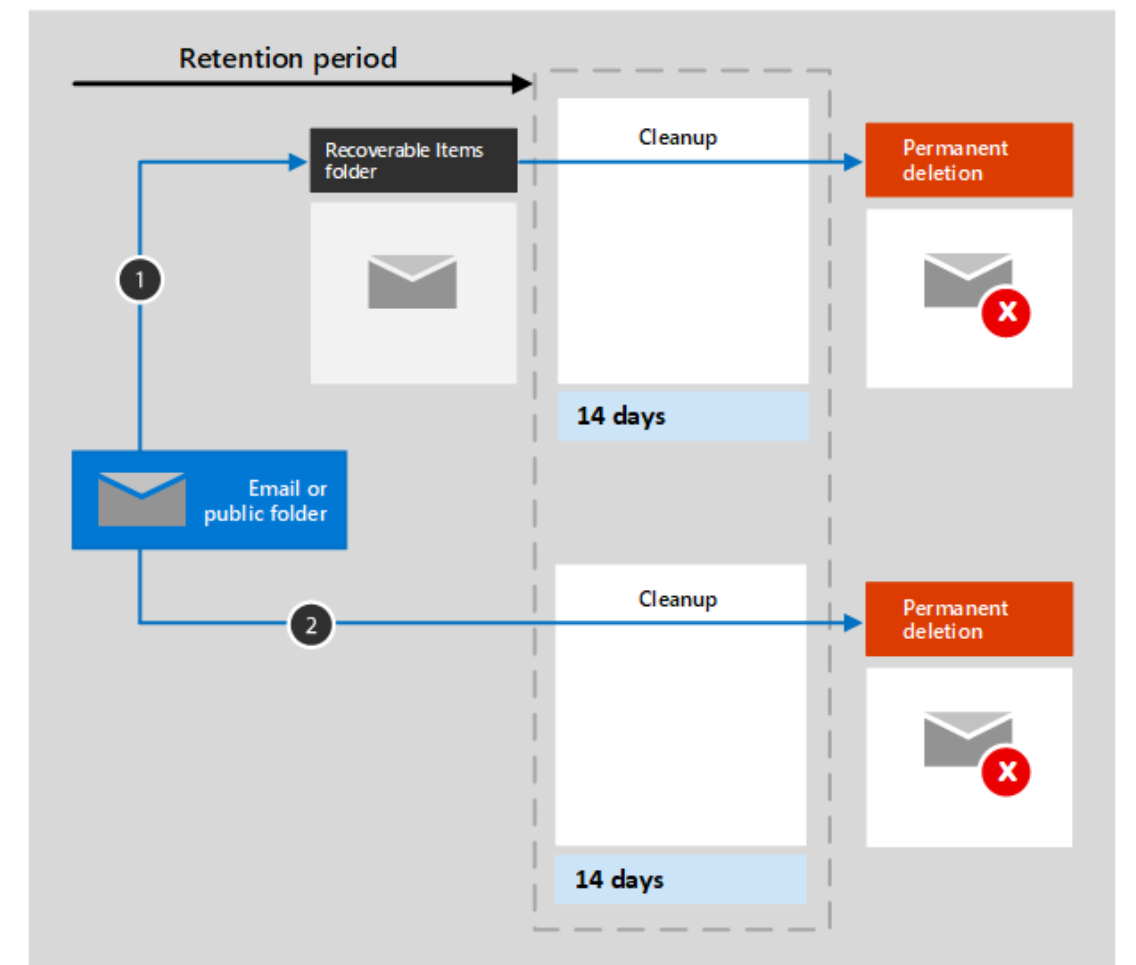

- **1. If the content is modified or deleted**
- **2. If the content is not modified or deleted**

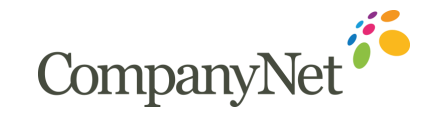

# The principles of Retention

# $\mathcal{F}^{\text{max}}_{\text{max}}$  and  $\mathcal{F}^{\text{max}}_{\text{max}}$  and  $\mathcal{F}^{\text{max}}_{\text{max}}$

#### 1. Retention wins over deletion

if conflicts remain

#### 2. Longest retention period wins

if conflicts remain

3. Explicit wins over implicit for deletions

if conflicts remain

4. Shortest deletion period wins

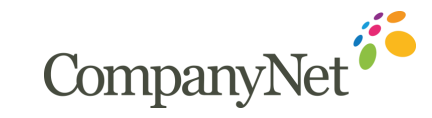

## **Licensing & Features**

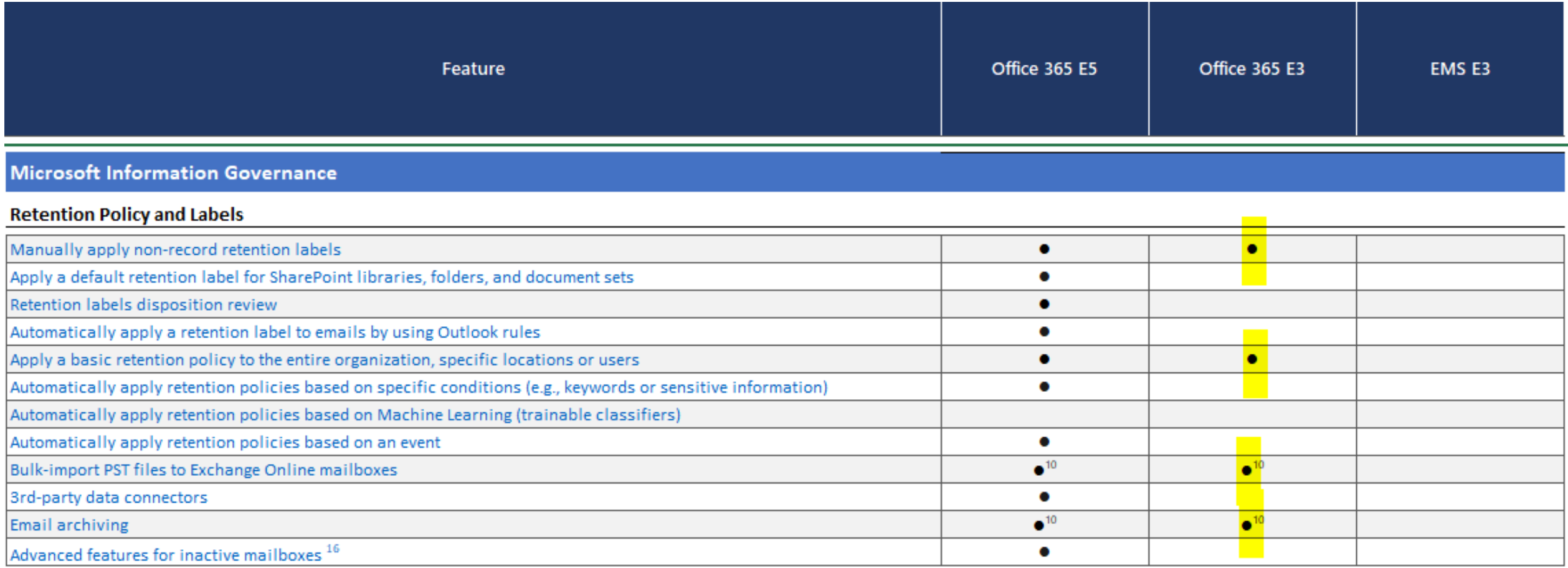

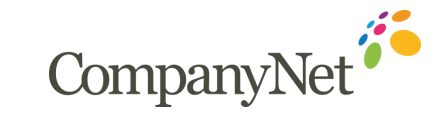

# Let's delve deeper into **Data Loss Prevention**

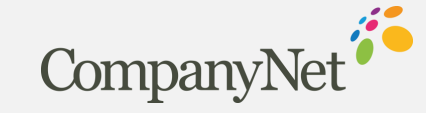

#### **Data Loss Prevention Policies**

o A DLP policy can identify, monitor and protect sensitive items across:

- Teams, Exchange, SharePoint and OneDrive
- Office applications
- Windows 10 devices
- o When certain conditions are met, protective actions are taken
	- **E** Show a pop-up policy tip to the user to warn them they may be trying to share a sensitive item inappropriately
	- Block the sharing and allow the user to override and capture the users' justification
	- Block the sharing with/without override option
	- For data a rest, sensitive items can be locked and moved to a secure quarantine locations
	- For Teams chat, the sensitive info will not be displayed

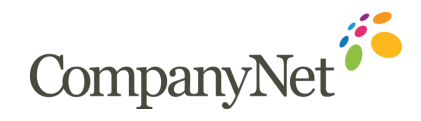

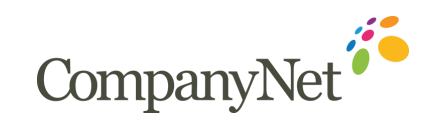

## **Policy Rules**

#### o Monitor

- Predefined policy templates: Financial data, Medical data, Privacy data for various countries
- A custom policy that uses sensitivity info types, retention labels and sensitivity labels

#### o Locations

- Exchange, SharePoint, OneDrive
- Teams chat and channel messages
- Windows 10 devices
- MCAS
- On-premise repositories

#### o Conditions

- Item contains sensitive information
- Item has sensitivity label
- Item is shared internally or externally

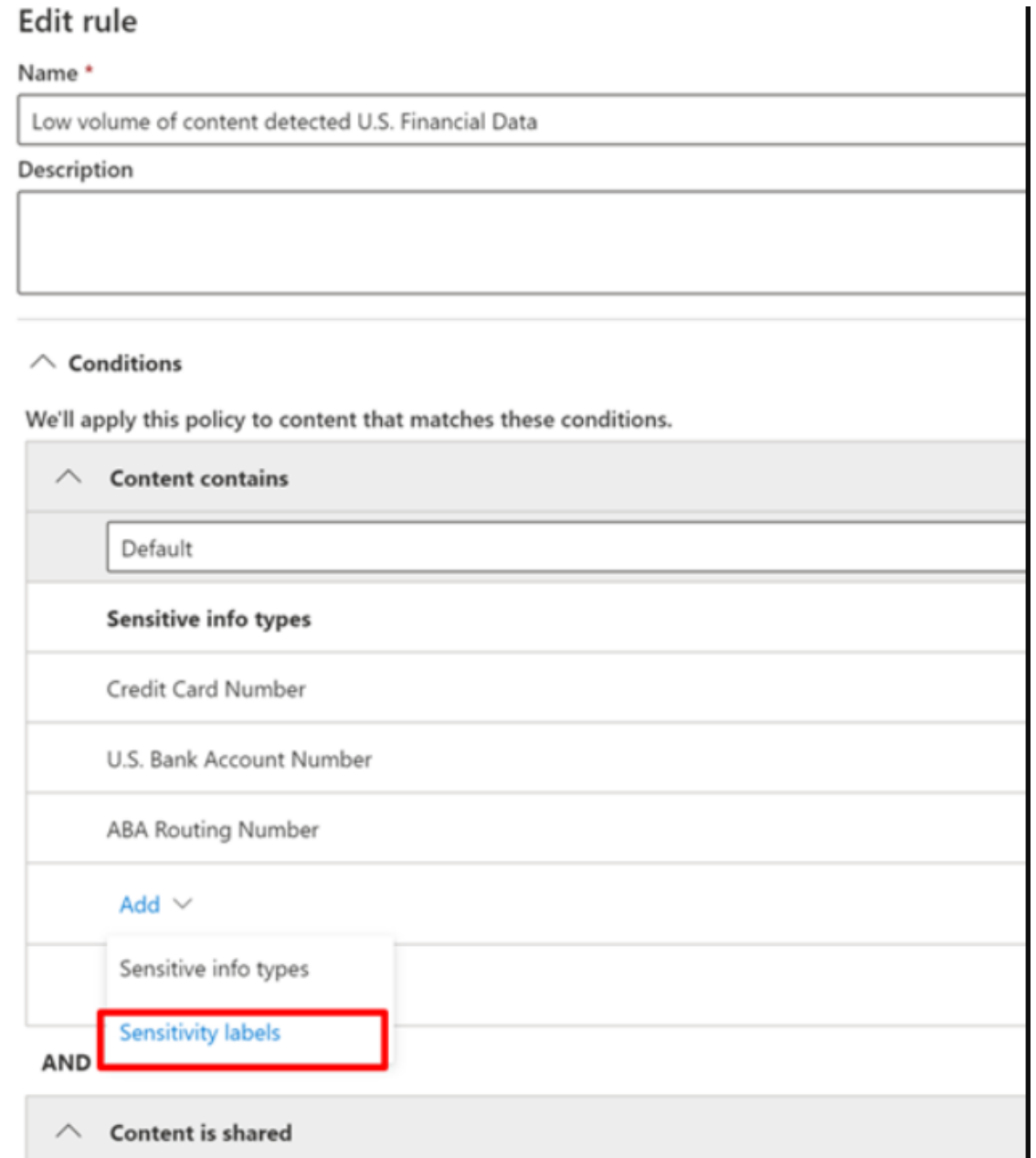

#### **Actions**

- $\circ$  Choose the action to take when the policy conditions are met The actions depend on the location where the activity is happening.
- o Some examples are:
	- SharePoint/Exchange/OneDrive: Block people who are outside your organization form accessing the content. Show the user a tip and send them an email notification that they are taking an action that is prohibited by the DLP policy.
	- Teams Chat and Channel: Block sensitive information from being shared in the chat or channel
	- Windows 10 Devices: Audit or restrict copying a sensitive item to a removeable USB device
	- Office Apps: Show a popup notifying the user that they are engaging in a risky behavior and block or block but allow override.

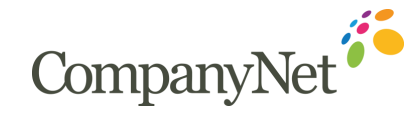

# **Licensing & Features**

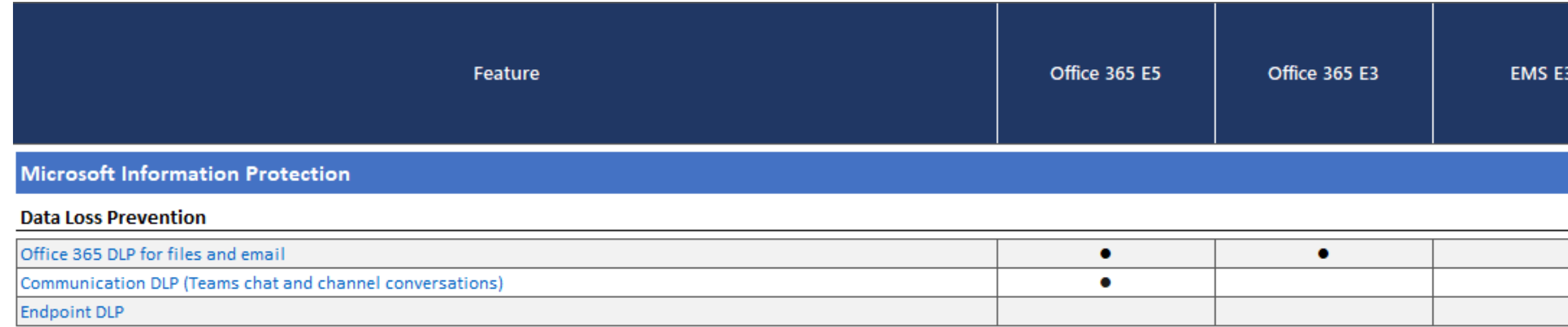

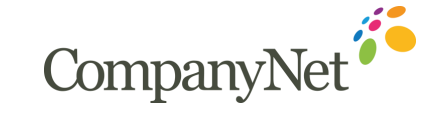

The **Microsoft Cloud** has many more tools that aid security and compliance across your tenant

> **Contact us** to learn more! [www.company-net.com](https://www.company-net.com/)

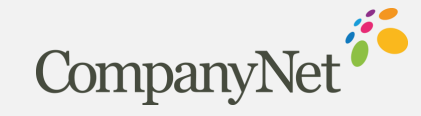